## *What's up with docs?*

*DITA-OT documentation update*

*infotexture Information Architecture & Content Strategy*

**Roger W. Fienhold Sheen**

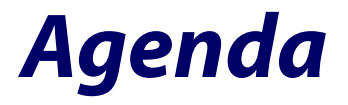

*[What's New?](file:///Users/rofish/Documents/Dropbox%20(Personal)/Notes/#whatsnew)*

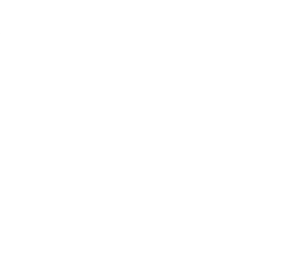

*[Open Issues & Ideas](file:///Users/rofish/Documents/Dropbox%20(Personal)/Notes/#openissuesideas)*

*[Suggestions](file:///Users/rofish/Documents/Dropbox%20(Personal)/Notes/#suggestions)*

*[How to Help](file:///Users/rofish/Documents/Dropbox%20(Personal)/Notes/#howtohelp)*

## *What's New?*

- Dedicated docs repository **<https://github.com/dita-ot/docs>**
- Generated *Parameter Reference* The list of parameters is now generated from the plugin source using information contained in each plugin.xml file

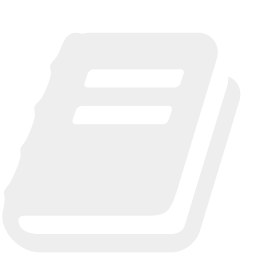

- Search the latest docs on **[http://www.dita-ot.org](http://www.dita-ot.org/)**
- HTML5 output *Goodbye TocJS hello HTML5!*

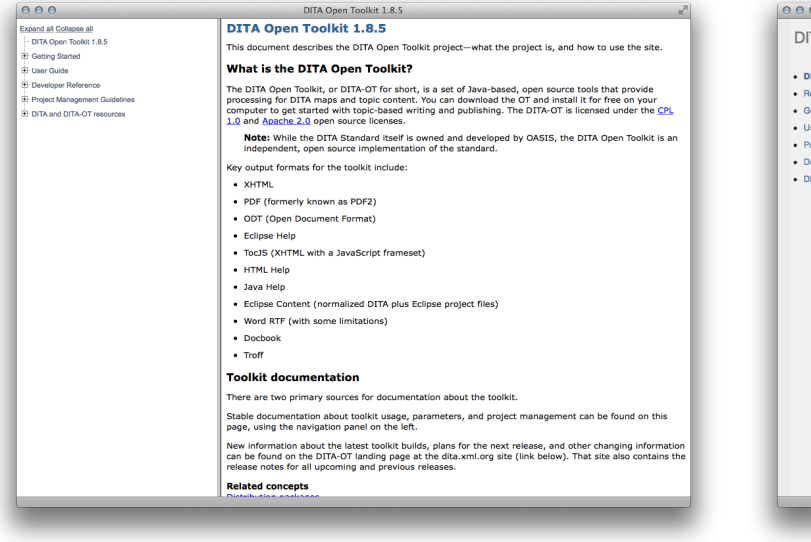

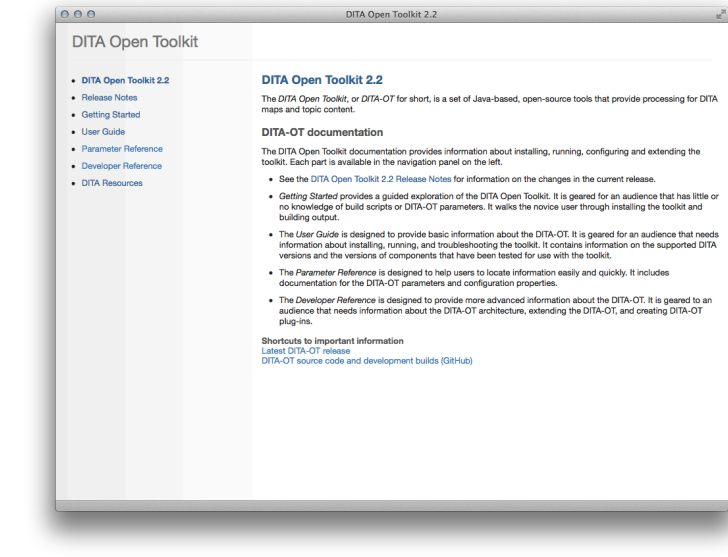

## *Open Issues & Ideas*

### *Additional Content*

- Migration topics Migrating customizations to  $2.0, 2.1, 2.2$
- Setting DITA-OT parameters with .properties files
- Update sample build scripts

#### *Enhancements*

- Generate documentation for all supported extension points
- Apply DITA 1.3 XML mention domain tags
- Flag new content based on version
- Modularize CSS & extend coverage
- Dedicated *Tutorials* section
- Automated dev docs builds
- Enhanced HTML5 output

## *Suggestions*

Visit **[http://www.dita-ot.org](http://www.dita-ot.org/)** for the latest docs.

We welcome contributions to the DITA-OT documentation. If you'd like to help, review the **[Contribution Guidelines](https://github.com/dita-ot/docs/blob/develop/CONTRIBUTING.md)**.

#### *Create an Issue*

If you find a bug — *and you don't know how to fix it*, **[create an issue](https://github.com/dita-ot/docs/issues/new)** to request changes.

Before you do that, **[review the open issues](https://github.com/dita-ot/docs/issues)** to make sure it hasn't already been reported.

*or — even better…*

# *How to Help*

#### *Create a Pull Request*

If you know how to fix the issue yourself, that's great!

Here's what to do:

- 1. **[Fork the repository](https://help.github.com/articles/fork-a-repo/)**,
- 2. **[Create a new branch](https://help.github.com/articles/creating-and-deleting-branches-within-your-repository/)**,
- 3. Make your changes on the new branch, and
- 4. **[Send a pull request](https://help.github.com/articles/using-pull-requests/)**.

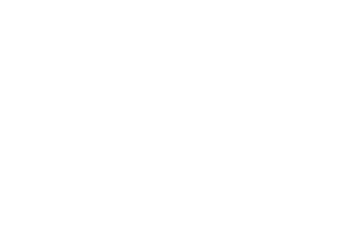